## $C_{\rm s}$ Compilers

Dr. Carl Alphonce alphonce@buffalo.edu 343 Davis Hall

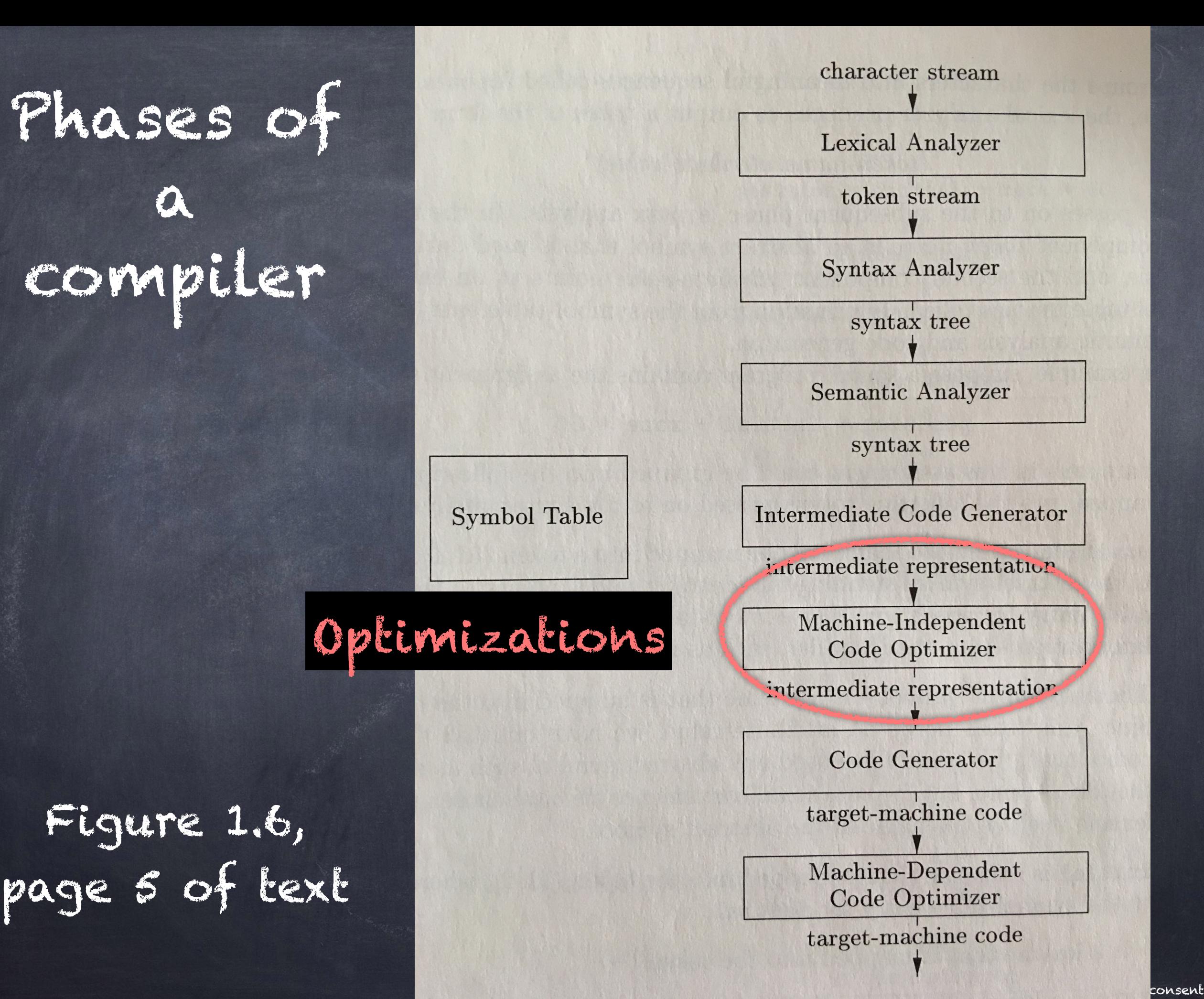

#### Machine-Independent Optimizations

Chapter 8: local optimization (within a basic block)

Chapter 9: global optimization (across basic blocks)

## Optimization

- The semantics of a program must be preserved by optimizations.
- The compiler does not know a programmer's intent - it can only reason about the program as written.

### Why is there redundancy? Why is there redundancy?

May be addressable in source code.

"a programmer may find it more direct and convenient to recalculate some result, leaving it the compiler to recognize that only one such calculation is necessary" [p. 584]

Often cannot be resolved in HLL.

e.g. "…programmers have no choice but to refer to elements of an array or fields in a structure through accesses like A[i][j]…" [p.584]

#### PLAN

Discuss code transformations in context of a small code example (Sedgewick's Quicksort implmentation - see page 585)

# Quicksort [p. 586]

```
void quicksort(int m, int n) 
     \sqrt{*} recursively sorts a[m] through a[n] */\{ int i, j; 
     int v, x; 
    if (n <= m) return;
    /* fragment begins here */i = m-1; j = n; v = a[n]; while (1) { 
        do i = i+1; while (a[i] < v);
        do j = j-1; while (a[j] > v);
        if (i \geq j) break;
        x = a[i]; a[i] = a[j]; a[j] = x; /* swap a[i], a[j] */
 } 
    /* fragment ends here */ quicksort(m,j); quicksort(i+1,n); 
}
```

```
01) i = m - 1
02) j = n
03) t1 = 4 * n04) v = a[ t1 ] 
05) i = i + 1
06) t2 = 4 * i07) t3 = a[ t2 ]
08) if t3 < v goto 5 (=B2) 
09) i = i - 110) t4 = 4 * j
11) t5 = a[t4]12) if t5 > v goto 9 (=B3) 
13) if i >= j goto 23 (=B6) 
14) t6 = 4 * i
15) x = a t6 1
16) t7 = 4 * i17) t8 = 4 * i18) t9 = a[ t8 ] 
19) a[ t7 ] = t9 
20) t10 = 4 * j
21) a[ t10 ] = x22) goto 5 (=B2) 
23) t11 = 4 * i24) x = a t11 ]
25) t12 = 4 * i26) t13 = 4 * n27) t14 = a[ t13 ] 
28) a[ t12 ] = t14 
29) t15 = 4 * n30) a[ t15 ] = x
```
IR code for highlighted fragment of Quicksort

#### PLAN

- Original flow graph (9.3 p. 587)
- Common Subexpression Elimination flow graph (9.5 - p. 589)
- Copy propagation flow graph (9.7 p. 591)
- Dead code elimination (p. 591)
- Strength reduction flow graphs (9.8 p. 593 and 9.9 - p. 594)

 $i = m - 1$  $j = n$  $t1 = 4 * n$  $v = a[t1]$  $i = i + 1$  $12 = 4 * i$  $ts = af \lfloor 2 \rfloor$ if  $ts < v$  goto B2  $j = j - 1$  $t4 = 4 * j$  $ts = af [t4]$ if t5 > v goto B3 if i >= j goto B6  $16 = 4 * i$  $x = a[t6]$  $t7 = 4 * i$  $ts = 4 * j$  $t9 = af t8$ ]  $a[t7] = 69$  $t10 = 4 * j$  $a[$   $t10$  ] = x goto B2  $t11 = 4 * i$  $x = a[t11]$  $t12 = 4 * i$  $t13 = 4 * n$  $14 = a[13]$  $a[$   $t12] = t14$  $t15 = 4 * n$ a<sup> $[$ </sup>  $t15$   $] = x$ B B2 B3 B4 B5 民气 Flow graph for quicksort

© 2020 Carl Alphonce - Reproduction of this material is prohibited without the author's consent  $i = m - 1$  $j = n$  $t1 = 4 * n$  $v = a[t1]$  $i = i + 1$  $12 = 4 * i$  $ts = af \lfloor 2 \rfloor$ if  $ts < v$  goto B2  $j = j - 1$  $t4 = 4 * j$  $ts = af [t4]$ if  $ts > v$  goto B3 if i >= j goto B6  $16 = 4 * i$  $x = a[t6]$  $t7 = 4 * i$  $ts = 4 * j$  $t9 = af t8$ ]  $a[$   $t7$  ] =  $t9$  $t10 = 4 * j$  $a[$   $t10$  ] = x goto B2  $t11 = 4 * i$  $x = a[t11]$  $t12 = 4 * i$  $t13 = 4 * n$  $14 = a[13]$  $a[$   $t12] = t14$  $t15 = 4 * n$ a[ $t15$ ] = x B1 B2 B3 B4 B5 马的 local common subexpressions in B5 (similarly in B6)

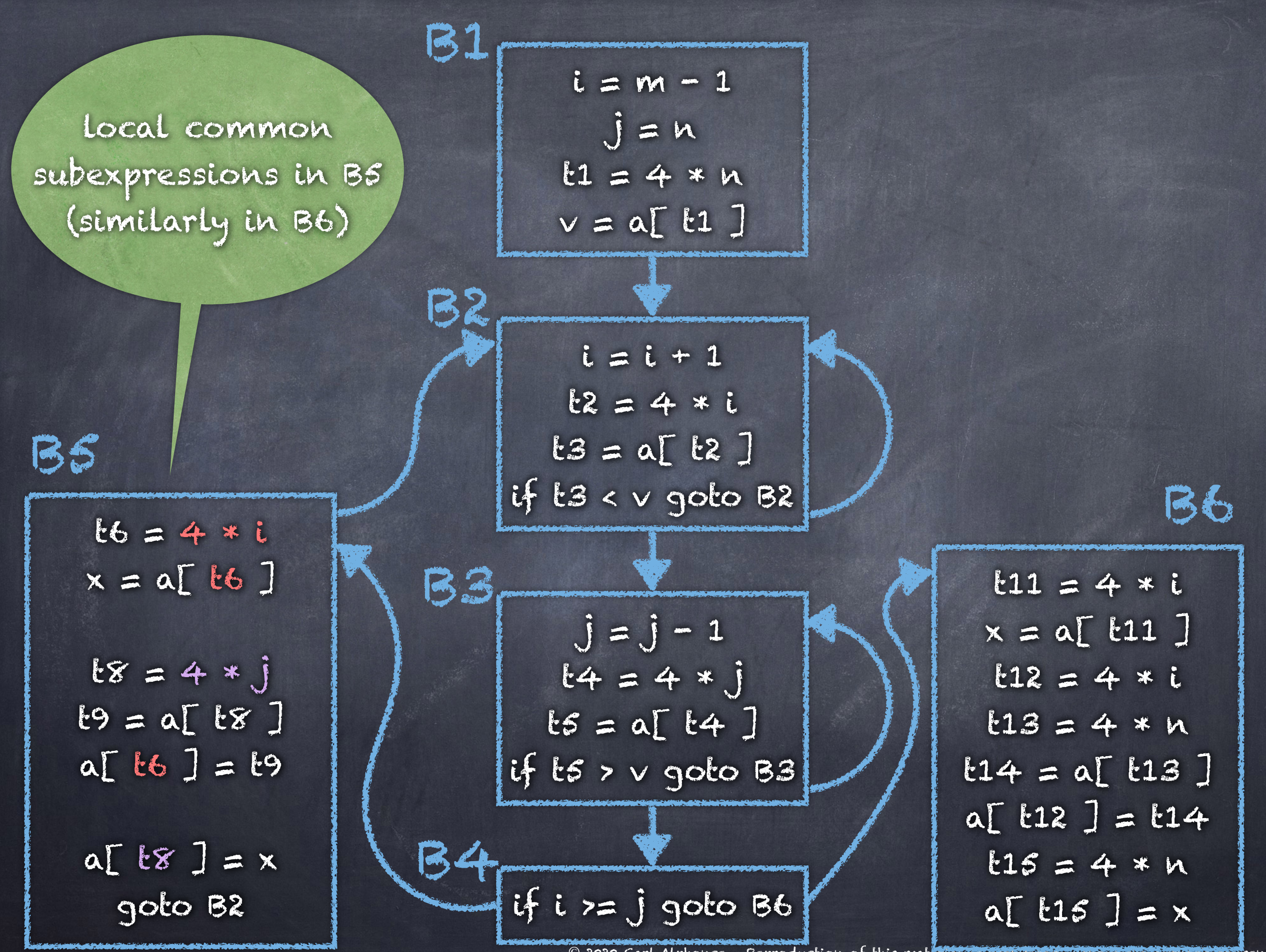

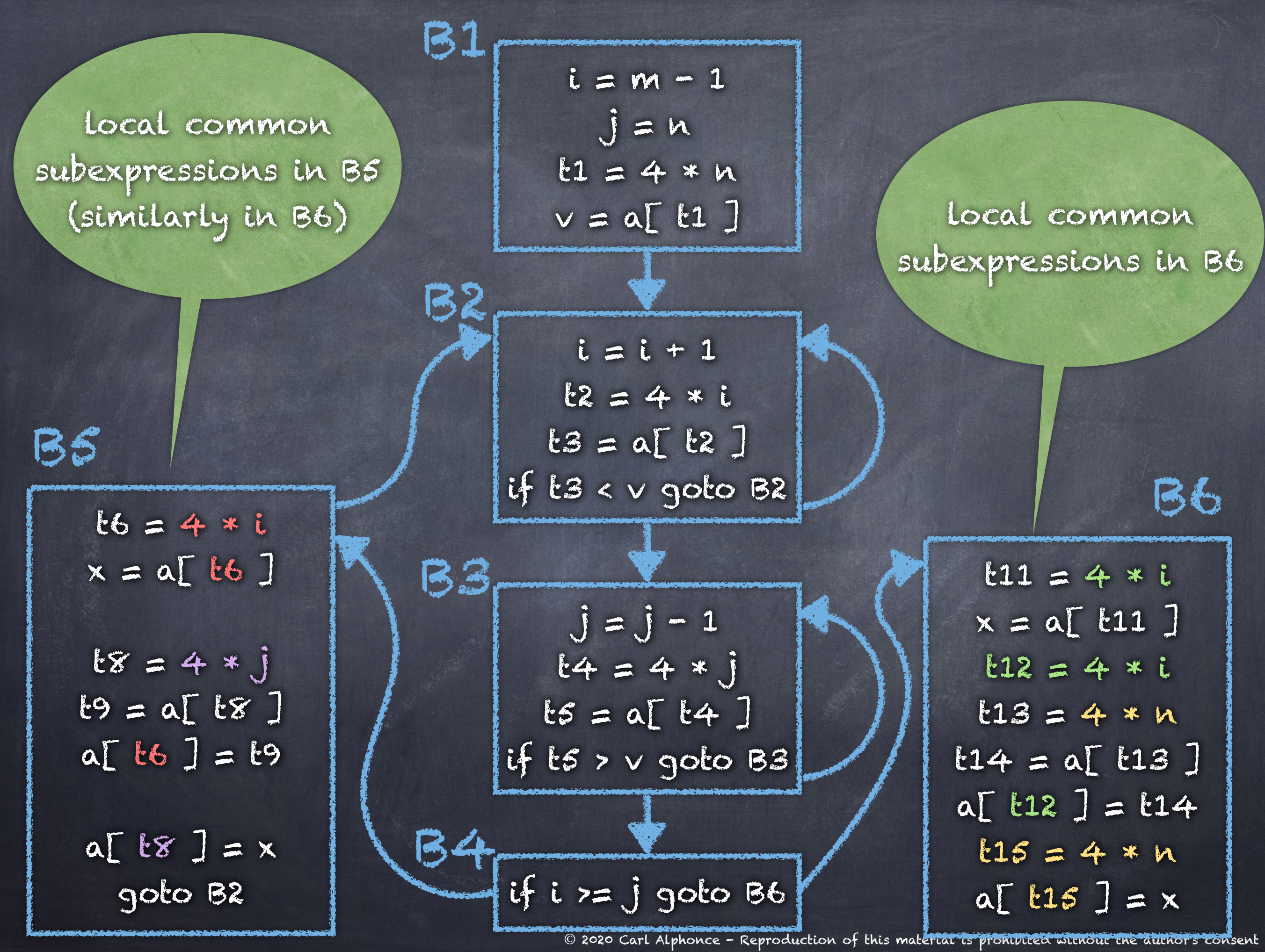

 $i = m - 1$  $j = n$  $t1 = 4 * n$  $v = a[t1]$  $i = i + 1$  $12 = 4 * i$ BS / | t3 = a[ t2 ] / | B6 if t3 < v goto B2  $j = j - 1$  $t4 = 4 * j$  $ts = af \tte4$ ] if  $ts > v$  goto B3 if i  $\succ$  j goto B6  $16 = 4 * i$  $x = a[t6]$  $18 = 4 * j$  $t9 = a[t8]$ a[  $\text{t6}$  ] =  $\text{t9}$ a[ $18$ ] = x goto B2  $t11 = 4 * i$  $x = a[t11]$  $t13 = 4 * n$  $14 = a[13]$  $a[$   $t11$  ] =  $t14$ a $[$  t13 ] =  $\times$ B1  $\mathbb{R}$ B3 B4 local common subexpressions in B6

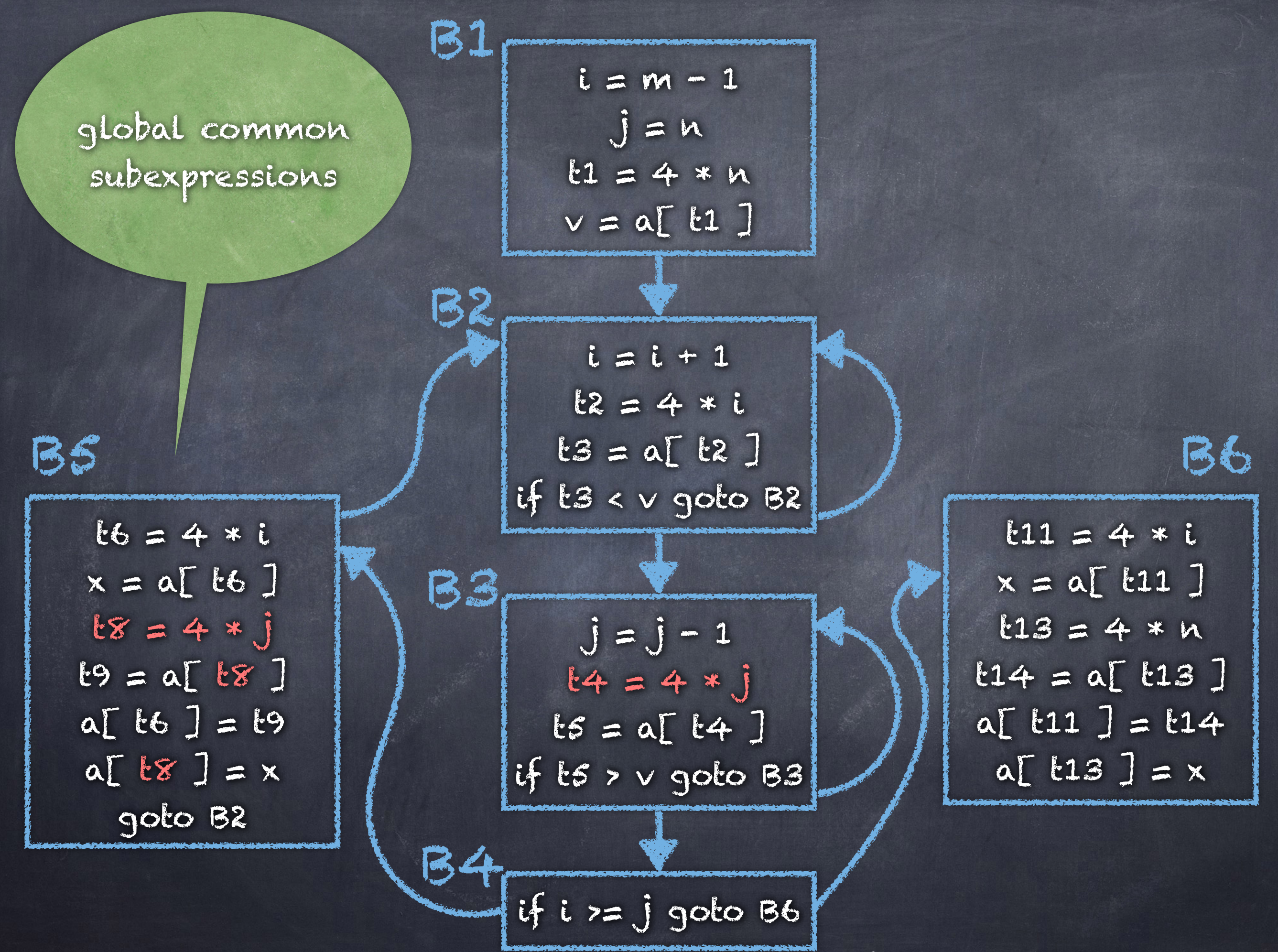

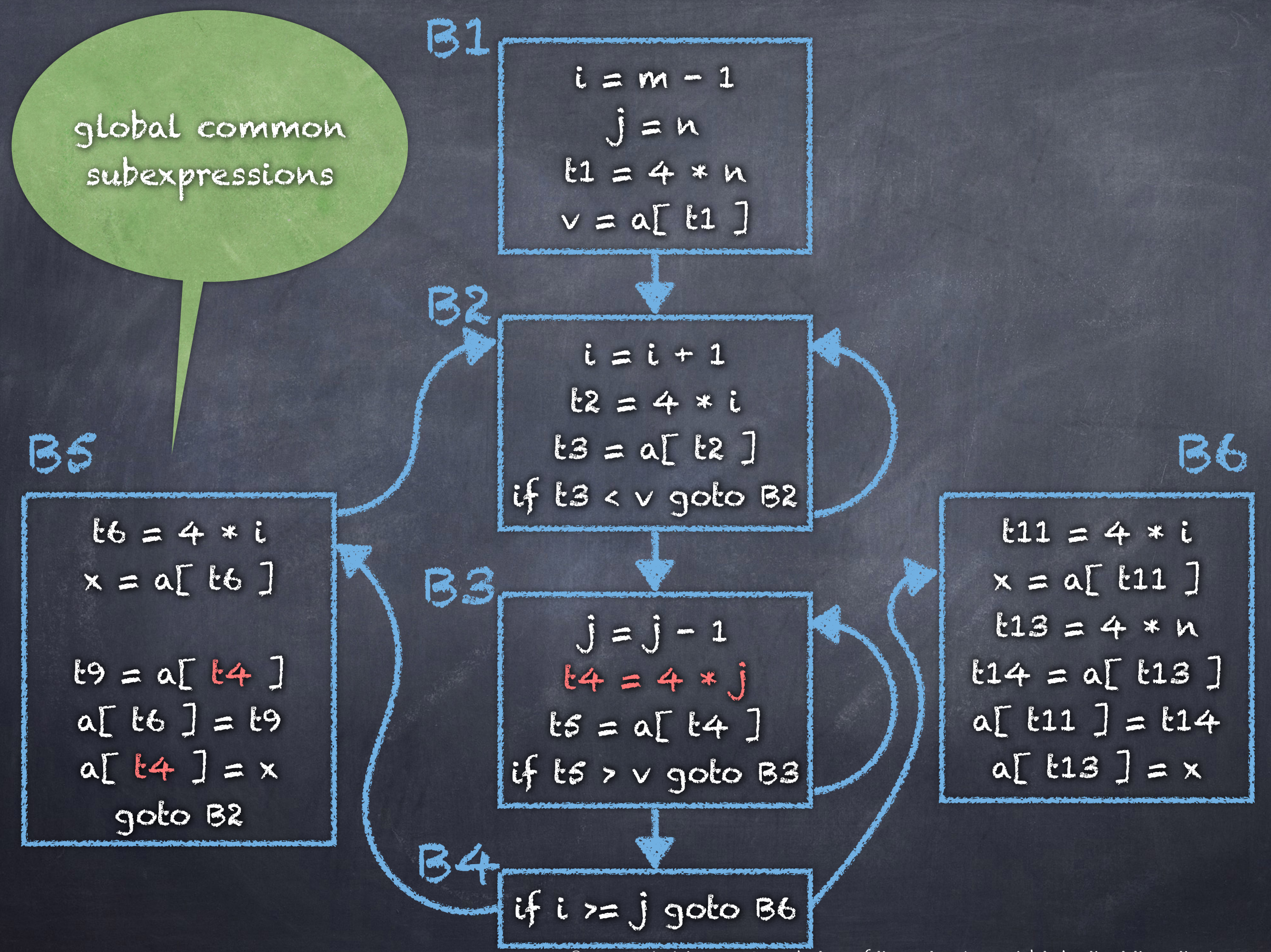

 $i = m - 1$  $j = n$  $t1 = 4 * n$  $v = a[t1]$  $i = i + 1$  $12 = 4 * i$ BS / 1 t3 = a[ t2 ] / B6 if  $ts < v$  goto B2  $j = j - 1$  $t4 = 4 * j$  $ts = af \tte4$ ] if  $ts > v$  goto B3 if i  $\succ$  j goto B6  $14 + 16 = 4$  $x = a[t6]$  $t9 = a[t4]$ a[  $\text{t6}$  ] =  $\text{t9}$ a[ $t4$ ] = x goto B2  $t11 = 4 * i$  $x = a[t11]$  $t13 = 4 * n$  $14 = a[13]$  $a[$   $t11$  ] =  $t14$ a $[$  t13 ] =  $\times$ B1 62 B3 B4 global common subexpressions

<sup>©</sup> 2020 Carl Alphonce - Reproduction of this material is prohibited without the author's consent

![](_page_17_Figure_0.jpeg)

<sup>©</sup> 2020 Carl Alphonce - Reproduction of this material is prohibited without the author's consent

![](_page_18_Figure_0.jpeg)

![](_page_19_Figure_0.jpeg)

![](_page_20_Figure_0.jpeg)

![](_page_21_Figure_0.jpeg)

![](_page_22_Figure_0.jpeg)

![](_page_23_Figure_0.jpeg)

![](_page_24_Figure_0.jpeg)

![](_page_25_Figure_0.jpeg)

![](_page_26_Figure_0.jpeg)

<sup>©</sup> 2020 Carl Alphonce - Reproduction of this material is prohibited without the author's consent

![](_page_27_Figure_0.jpeg)

<sup>©</sup> 2020 Carl Alphonce - Reproduction of this material is prohibited without the author's consent

![](_page_28_Figure_0.jpeg)

![](_page_29_Figure_0.jpeg)

 $i = m - 1$  $j = n$  $t1 = 4 * n$  $v = a[t1]$  $i = i + 1$  $12 = 4 * i$ t3 = a[ t2 ] B5 B6 if  $ts < v$  goto  $B2$  $j = j - 1$  $t4 = 4 * j$  $ts = af \tte4$ ] if t5 > v goto B3 if i >= j goto B6  $af$   $tz$  ] =  $ts$  $a[t4] = ts$ goto B2  $t14 = a[t1]$  $a[$   $tz$   $] = t14$  $a[t1] = ts$ B1 B2 B3 B4 Dead code elimination

![](_page_31_Picture_100.jpeg)

© 2020 Carl Alphonce - Reproduction of this material is prohibited without the author's consent  $i = m - 1$  $j = n$  $t1 = 4 * n$  $v = a[t1]$  $t4 = 4 * j$  $i = i + 1$  $12 = 4 * i$ BS X | t3 = a[ t2 ] | 1 | B6 if  $ts < v$  goto  $52$  $j = j - 1$  $t4 = t4 - 4$  $ts = af \tte4$ ] if  $ts > v$  goto B3 if i  $z=$  j goto B6  $a[$   $tz$   $]=$   $ts$  $a[$   $t4$   $] = ts$ goto B2  $t14 = a[t1]$  $a[$   $tz$  ] =  $t14$  $a[t1] = ts$ B1 **B2** B3 B4 Induction variables and reduction in strength Decrement t4 by 4 each time j decrements by 1 Establish relationship between t4 and j

 $i = m - 1$  $j = n$  $t1 = 4 * n$  $v = a[t1]$  $t4 = 4 * j$  $i = i + 1$  $t2 = 4 * i$ BS / | t3 = a[ t2 ] | / B6 if t3 < v goto B2  $j = j - 1$  $t4 = t4 - 4$  $ts = af \tte4$ ] if t5 > v goto B3 if i >= j goto B6 a[ $t6$ ] =  $t5$  $a[$   $t\overline{s}$   $] = ts$ goto B2  $t14 = a[t1]$  $a[$   $tz$  ] =  $t14$  $a[t1] = ts$ B1 B2 B3 B4 Induction variables and reduction in strength

© 2020 Carl Alphonce - Reproduction of this material is prohibited without the author's consent  $i = m - 1$  $j = n$  $t1 = 4 * n$  $v = a[t1]$  $t4 = 4 * j$  $t2 = 4 * i$  $i = i + 1$  $12 = 12 + 4$  $ts = af \lfloor 2 \rfloor$ if t3 < v goto B2  $j = j - 1$  $t4 = t4 - 4$  $t5 = af t4$ ] if t5 > v goto B3 if i >= j goto B6  $a[$   $tz$   $]=$   $ts$  $a[$   $t4$   $] = ts$ goto B2  $t14 = a[t1]$  $a[$   $tz$  ] =  $t14$  $a[t1] = t3$ B1 **B2** B3 B4 BS  $\int_{1}^{1} \frac{12}{16}=12+4$  B6 Induction variables and reduction in strength  $\begin{array}{ccc} & & & \text{if } & \text{if } & \text{if$ t2 by 4 each time i increments by 1 Establish relationship between t2 and I

![](_page_35_Figure_0.jpeg)

![](_page_36_Picture_119.jpeg)